# ---------------------------------------------------------------------- # Rewrite Rules # ---------------------------------------------------------------------- <IfModule mod\_rewrite.c> RewriteEngine On RewriteCond %{DOCUMENT\_ROOT}/cached/index.html -f RewriteRule ^/\*\$ cached/index.html [L] RewriteCond %{DOCUMENT\_ROOT}/cached/%{REQUEST\_URI}.html -f RewriteRule .\* cached/%{REQUEST\_URI}.%1 [L] RewriteCond %(REQUEST\_FILENAME) -s [OR] RewriteCond %{REQUEST\_FILENAME} -1 [OR] RewriteCond %{REQUEST\_FILENAME} -d RewriteRule  $^{\wedge}$  \*\$ - [NC, L] RewriteRule ^.\* \$ bootstrap.php [NC,L] </IfModule> # ---------------------------------------------------------------------- # Gzip compression # ----------------------------------------------------------------------

<IfModule mod\_deflate.c>

# Force deflate for mangled headers developer.yahoo.com/blogs/ydn/posts/2010/12/pushingbeyond-gzipping/

<IfModule mod\_setenvif.c>

<IfModule mod\_headers.c>

SetEnvIfNoCase ^(Accept-EncodXng|X-cept-Encoding|X{15}| ~{15}) +{15}) \$

 $\hat{C}$ ((gzipl deflate)\s\*,?\s\*)+ $[X^{\prime\prime}$ -]{4,13}\$ HAVE\_Accept-Encoding

RequestHeader append Accept-Encoding "gzip,deflate" env=HAVE\_Accept-Encoding

</IfModule>

</IfModule>

## # HTML, TXT, CSS, JavaScript, JSON, XML, HTC:

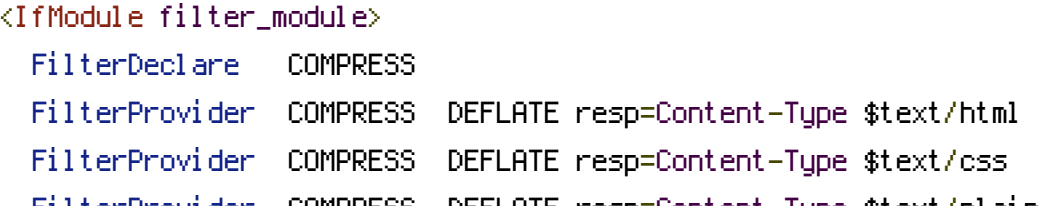

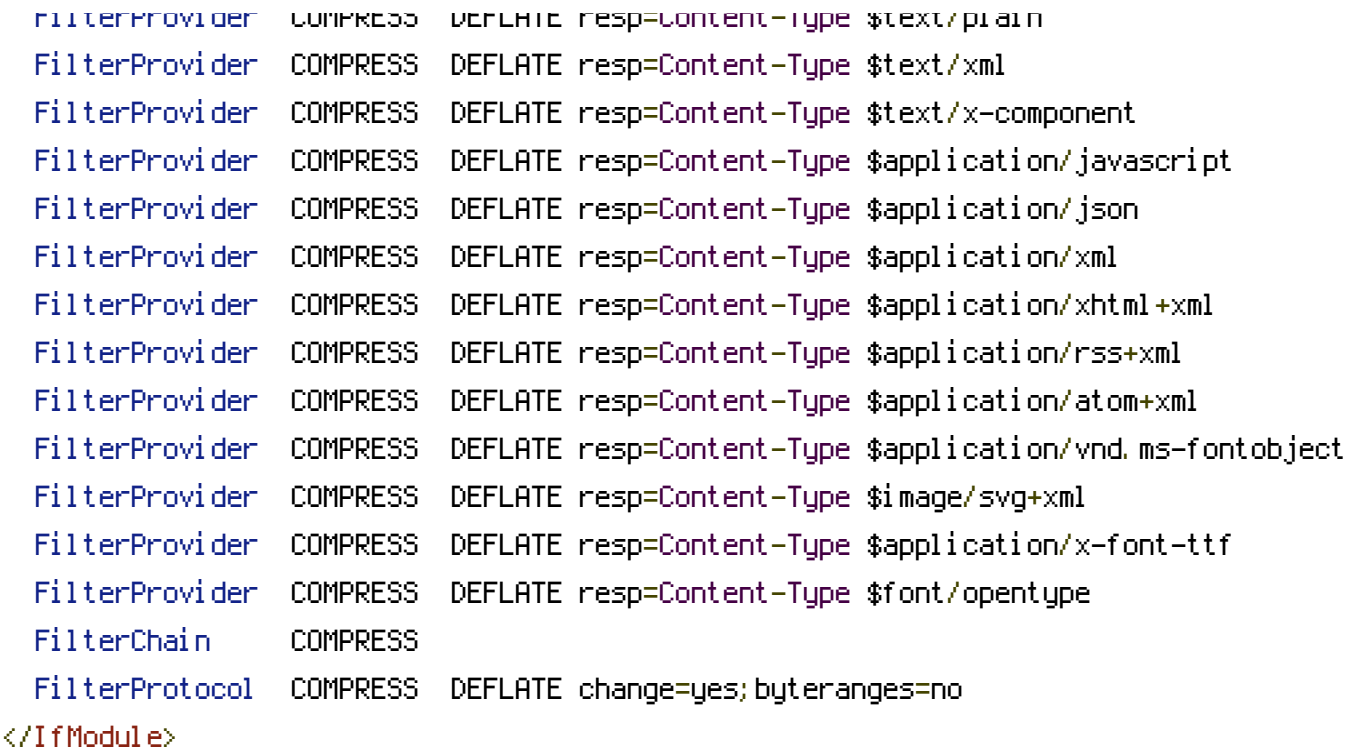

<IfModule !mod\_filter.c>

```
# Legacy versions of Apache
  AddOutputFilterByType DEFLATE text/html text/plain text/css application/json
  AddOutputFilterByType DEFLATE application/javascript
  AddOutputFilterByType DEFLATE text/xml application/xml text/x-component
  AddOutputFilterByType DEFLATE application/xhtml+xml application/rss+xml
application/atom+xml
  AddOutputFilterByType DEFLATE image/svg+xml application/vnd.ms-fontobject application/x-
font-ttf font/opentype
</IfModule>
</IfModule>
# ----------------------------------------------------------------------
```

```
# Stop screen flicker in IE on CSS rollovers
# ----------------------------------------------------------------------
```
# The following directives stop screen flicker in IE on CSS rollovers - in

# combination with the "ExpiresByType" rules for images (see above). If

# needed, un-comment the following rules.

# BrowserMatch "MSIE" brokenvary=1 # BrowserMatch "Mozilla/4.[0-9]{2}" brokenvary=1 # BrowserMatch "Opera" !brokenvary # SetEnvIf brokenvary 1 force-no-vary

# Cookie setting from iframes

# Allow cookies to be set from iframes (for IE only) # If needed, uncomment and specify <sup>a</sup> path or regex in the Location directive # <IfModule mod\_headers.c> # <Location /> # Header set P3P "policyref=\"/w3c/p3p.xml\", CP=\"IDC DSP COR ADM DEVi TAIi PSA PSD IVAi IVDi CONi HIS OUR IND CNT\"" # </Location> # </IfModule> # ---------------------------------------------------------------------- # UTF-8 encoding # ----------------------------------------------------------------------

# Use UTF-8 encoding for anything served text/plain or text/html AddDefaultCharset utf-8

# ----------------------------------------------------------------------

# ----------------------------------------------------------------------

# Force UTF-8 for <sup>a</sup> number of file formats AddCharset utf-8 .html .css .js .xml .json .rss .atom

# ---------------------------------------------------------------------- # A little more security # ----------------------------------------------------------------------

# Do we want to advertise the exact version number of Apache we're running? # Probably not. ## This can only be enabled if used in httpd.conf - It will not work in .htaccess # ServerTokens Prod

# "-Indexes" will have Apache block users from browsing folders without <sup>a</sup> default document # Usually you should leave this activated, because you shouldn't allow everybody to surf through

# every folder on your server (which includes rather private places like CMS system folders).

Options -Indexes

```
# Block access to "hidden" directories whose names begin with a period. This
# includes directories used by version control systems such as Subversion or Git.
\triangleleftIfModule mod rewrite.c>RewriteRule "(^\circ\!\!\!\!\!\uparrow\!/\,) \setminus \ldots" - [F]
```
</IfModule>

# If your server is not already configured as such, the following directive # should be uncommented in order to set PHP's register\_globals option to OFF. # This closes <sup>a</sup> major security hole that is abused by most XSS (cross-site # scripting) attacks. For more information: http://php.net/register\_globals # # IF REGISTER\_GLOBALS DIRECTIVE CAUSES 500 INTERNAL SERVER ERRORS : # # Your server does not allow PHP directives to be set via .htaccess. In that # case you must make this change in your php.ini file instead. If you are # using <sup>a</sup> commercial web host, contact the administrators for assistance in # doing this. Not all servers allow local php.ini files, and they should # include all PHP configurations (not just this one), or you will effectively # reset everything to PHP defaults. Consult www.php.net for more detailed # information about setting PHP directives.

# php\_flag register\_globals Off

# Rename session cookie to something else, than PHPSESSID # php\_value session.name sid

# Do not show you are using PHP # Note: Move this line to php.ini since it won't work in .htaccess # php\_flag expose\_php Off

# Level of log detail - log all errors # php\_value error\_reporting -1

# Write errors to log file # php\_flag log\_errors On

# Do not display errors in browser (production - Off, development - On) # php\_flag display\_errors Off

# Do not display startup errors (production - Off, development - On) # php\_flag display\_startup\_errors Off

# Format errors in plain text # Note: Leave this setting 'On' for xdebug's var\_dump() output # php\_flag html\_errors Off

# Show multiple occurrence of error # php\_flag ignore\_repeated\_errors Off

# Show same errors from different sources # php\_flag ignore\_repeated\_source Off

# Size limit for error messages # php\_value log\_errors\_max\_len 1024

# Don't precede error with string (doesn't accept empty string, use whitespace if you need) # php\_value error\_prepend\_string " "

# Don't prepend to error (doesn't accept empty string, use whitespace if you need) # php\_value error\_append\_string " "

# Increase cookie security <IfModule php5\_module> php\_value session.cookie\_httponly true </IfModule>